- 13 ISBN 9787121142437
- 10 ISBN 7121142430

出版时间:2011-9

 $\wedge$   $\wedge$ 

页数:233

版权说明:本站所提供下载的PDF图书仅提供预览和简介以及在线试读,请支持正版图书。

## www.tushu000.com

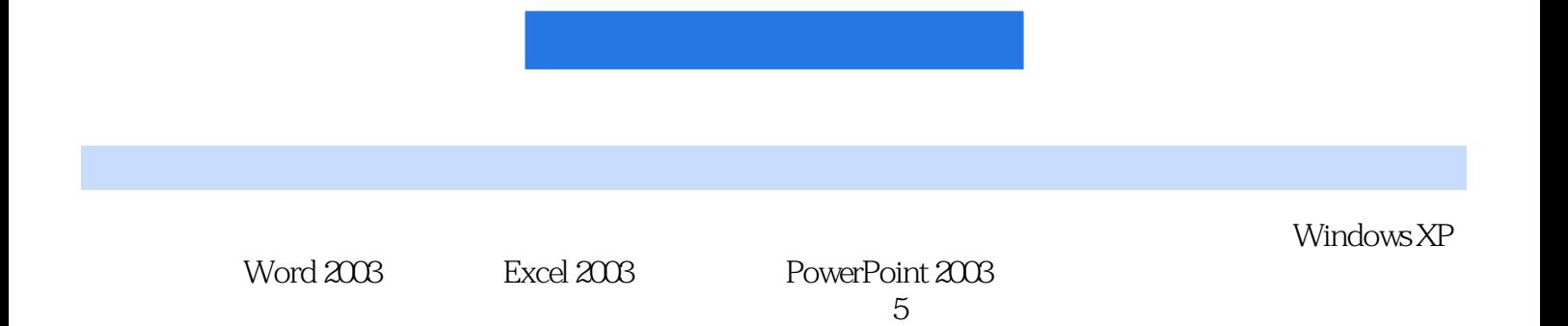

 $1$  $1.1$  $1.1.1$  $1.1.2$  $1.1.3$  $1.2$  $1.21$  $1.22$  $1.23$  $1.3$  $1.31$  $1.32$ 1.33  $1.4$  $1.41$  $1.42$  $1.5$  $1.5.1$  $1.5.2$  $1.6$  $\frac{1.7}{2}$ Windows XP  $2.1$  $2.1.1$  $2.1.2$ 2.1.3 Windows  $2.1.4$  Windows XP 2.2 Windows XP 2.2.1 Windows XP 2.22 Windows XP 223 23 2.3.1 Windows XP 232 233  $24$  $241$ 24.2 243  $244$  2.4.5 设置"任务栏"与"开始菜单" 25  $251$ 25.2 25.3  $25.4$ 26

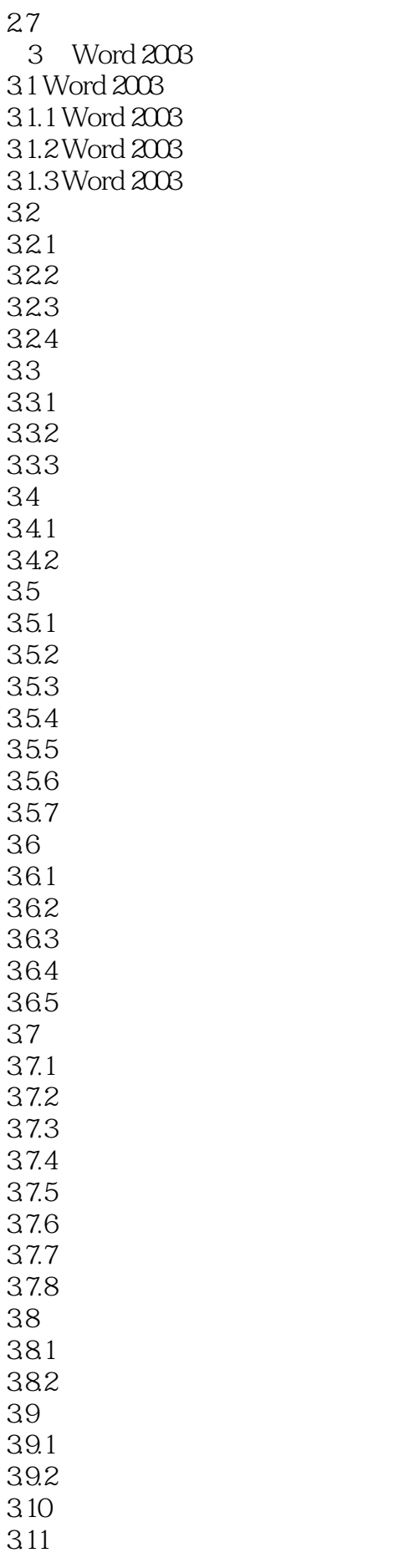

4 Excel 2003 4.1 Excel 2003 4.1.1 Excel 2003 4.1.2 Excel 2003 4.1.3 Excel 2003  $4.1.4$ 42 4.2.1 422 423 424 425 4.26 427 4.28 4.3 Excel 431 432 433 434 435 436 437 44 441 4.4.2 443 444 445 4.46 447 45  $4.5.1$ 45.2 45.3  $4.5.4$ 46 461 462 463 4.7 4.7.1 47.2 4.7.3 48 481 482 49 4.10

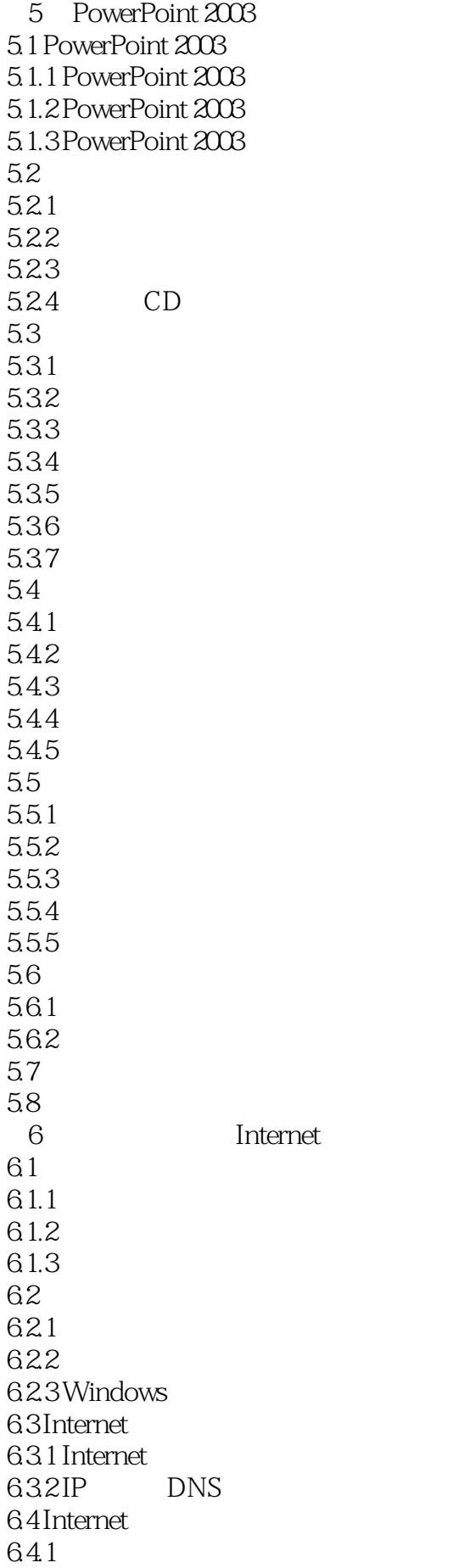

 $642 -$ 643ADSL 6.4.4 ADSL Internet 6.4.5 ADSL Internet 6.4.6 ADSL Internet 6.5 Internet 65.1 6.5.2 E-mail Outlook Express 65.3  $65.4$  Internet 66Web HTML 661 662HTML 663 6.7 6.7.1 67.2 6.8 练习题  $\overline{7}$  $7.1$  $7.1.1$   $--360$  $7.1.2$   $--360$  $7.2   
7.21$ --WinRAR 7.2.2 ---Daemon Tools 7.2.3 文件阅读——Adobe Reader  $7.24$   $\qquad -$  7.3 网络下载工具软件——迅雷 7.4

 $1$ 

本站所提供下载的PDF图书仅提供预览和简介,请支持正版图书。

:www.tushu000.com